Xforce ((HOT)) Keygen 3ds Max 2013 64 Bit Free

Get the latest Texan rumors, news, schedules and updates from Texans Wire, the best Texan blog available. ##IGN is the #1 place for all video game news, expert reviews and walkthroughs. ===================== TEXAS AND THE GAMEPAD? THE REPRESENTATIVE STARTS TO THINK ABOUT GOING. HOPE YOU WILL LEARN MORE SOON. ===================== Wire Texans is a weekly news site dedicated to video game news and rumors, including trailers and more. Here you will also find tips and tricks for games and gaming products. Check out the news to get ready to play and learn about upcoming game releases. We write about video game news and gossip all the time.

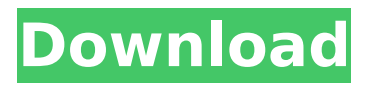

## **Xforce Keygen 3ds Max 2013 64 Bit Free**

4:53 xforce keygen 3ds max 2014 64 bit xforce keygen 3ds max 2014 64 bit xforce keygen 3ds max 2014 64 bit 3:34 Create Architectural 3D Models in 3ds Max Create Architectural 3D Models in 3ds Max Create Architectural 3D Models in 3ds Max Autodesk 3DS MAX: Architecture and Visualization Course Overview: The Autodesk 3DS MAX: Architecture and Visualization course is taught by Andreas Hautz and Jon Arnold and takes you through key topics on 3DS MAX 2013, 2014 and 2015. This flexible 3D design software can be used to make any type of model and has special tools for architecture and visualization. Target audience: This course is designed for architects, designers, engineers and CAD technicians who are new to Autodesk 3DS MAX. Please note that this is a software-only course and additional training on 3DS MAX 2014 is necessary to review the basics of the 3D modeling process. The Autodesk 3DS MAX: Architecture and Visualization course consists of five lessons. Lesson 1: Introduction to 3DS MAX In this lesson, you will learn the major features of the software and will be introduced to the modeling environment, tools and techniques. Importing and exporting data will be covered as well as the key concepts of 3D modeling. Lesson 2: Building a 3D Model We will focus on specific modeling techniques in this lesson including the use of the Sandbox, Mesh and the modeling tools. The modeling techniques and approaches covered in this lesson can be used to create basic architectural models. Lesson 3: Special Tools in the software In this lesson, we will look at various modeling tools in the software. You will learn about various tools in the software including modeling pads, polygons and sculpting. Lesson 4: Working With Components In this lesson, you will get to grips with the concept of components and the use of views. You will learn how to model different types of components and how to combine and work with parts of them. Lesson 5: Scenes In this lesson, you will learn how to create models with different views using the notion of scenes. You will get to grips with how to work with key-framing techniques in scenes. Delivery: The Autodesk 3DS MAX: Architecture and Visualization course is delivered over a period of five weeks c6a93da74d

[https://botdirectory.net/wp-](https://botdirectory.net/wp-content/uploads/2022/10/Dvd_Moviefactory_Pro_7_Serial_Number_Activation_Code_Final_TOP.pdf)

[content/uploads/2022/10/Dvd\\_Moviefactory\\_Pro\\_7\\_Serial\\_Number\\_Activation\\_Code\\_Final\\_TOP.pdf](https://botdirectory.net/wp-content/uploads/2022/10/Dvd_Moviefactory_Pro_7_Serial_Number_Activation_Code_Final_TOP.pdf) [https://newsafrica.world/wp-](https://newsafrica.world/wp-content/uploads/2022/10/Vengeance_Producer_Suite__Avenger_v122_download.pdf)

[content/uploads/2022/10/Vengeance\\_Producer\\_Suite\\_\\_Avenger\\_v122\\_download.pdf](https://newsafrica.world/wp-content/uploads/2022/10/Vengeance_Producer_Suite__Avenger_v122_download.pdf) <http://orbeeari.com/?p=104541>

[https://cancuntourssale.com/wp-](https://cancuntourssale.com/wp-content/uploads/2022/10/HD_Online_Player_Neram_Tamil_Movie_1080p_Hd_Download_NEW.pdf)

[content/uploads/2022/10/HD\\_Online\\_Player\\_Neram\\_Tamil\\_Movie\\_1080p\\_Hd\\_Download\\_NEW.pdf](https://cancuntourssale.com/wp-content/uploads/2022/10/HD_Online_Player_Neram_Tamil_Movie_1080p_Hd_Download_NEW.pdf) <https://classifieds.cornerecho.com/advert/not-balok-lagu-pileuleuyan/>

<https://abkoutlet.com/wp-content/uploads/2022/10/gabewarw.pdf>

<https://bizzclassified.us/advert/best-seo-company-in-noida-seo-services-agency-in-noida/> [https://www.clic.com.my/advert/high-quality-pregabalin-powder-cas-148553-50-8-for-organic](https://www.clic.com.my/advert/high-quality-pregabalin-powder-cas-148553-50-8-for-organic-intermediate-from-china)[intermediate-from-china](https://www.clic.com.my/advert/high-quality-pregabalin-powder-cas-148553-50-8-for-organic-intermediate-from-china)

<https://www.thirtythousandhomes.org/wp-content/uploads/2022/10/9yoSuziQInnocence07xD.pdf> [https://proffelipebarros.com.br/wp-content/uploads/2022/10/Download\\_Xforce\\_Keygen\\_PowerShape\\_](https://proffelipebarros.com.br/wp-content/uploads/2022/10/Download_Xforce_Keygen_PowerShape_2018_Free_Download_EXCLUSIVE.pdf) 2018 Free Download EXCLUSIVE.pdf